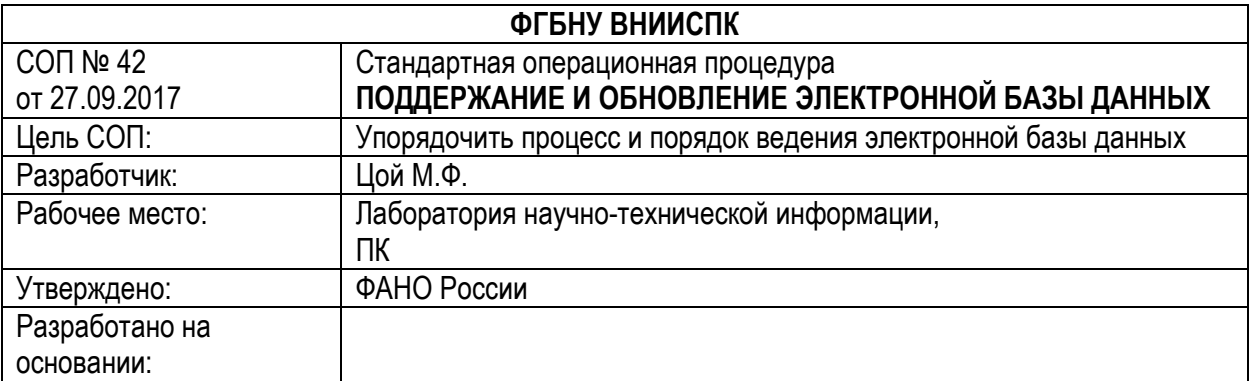

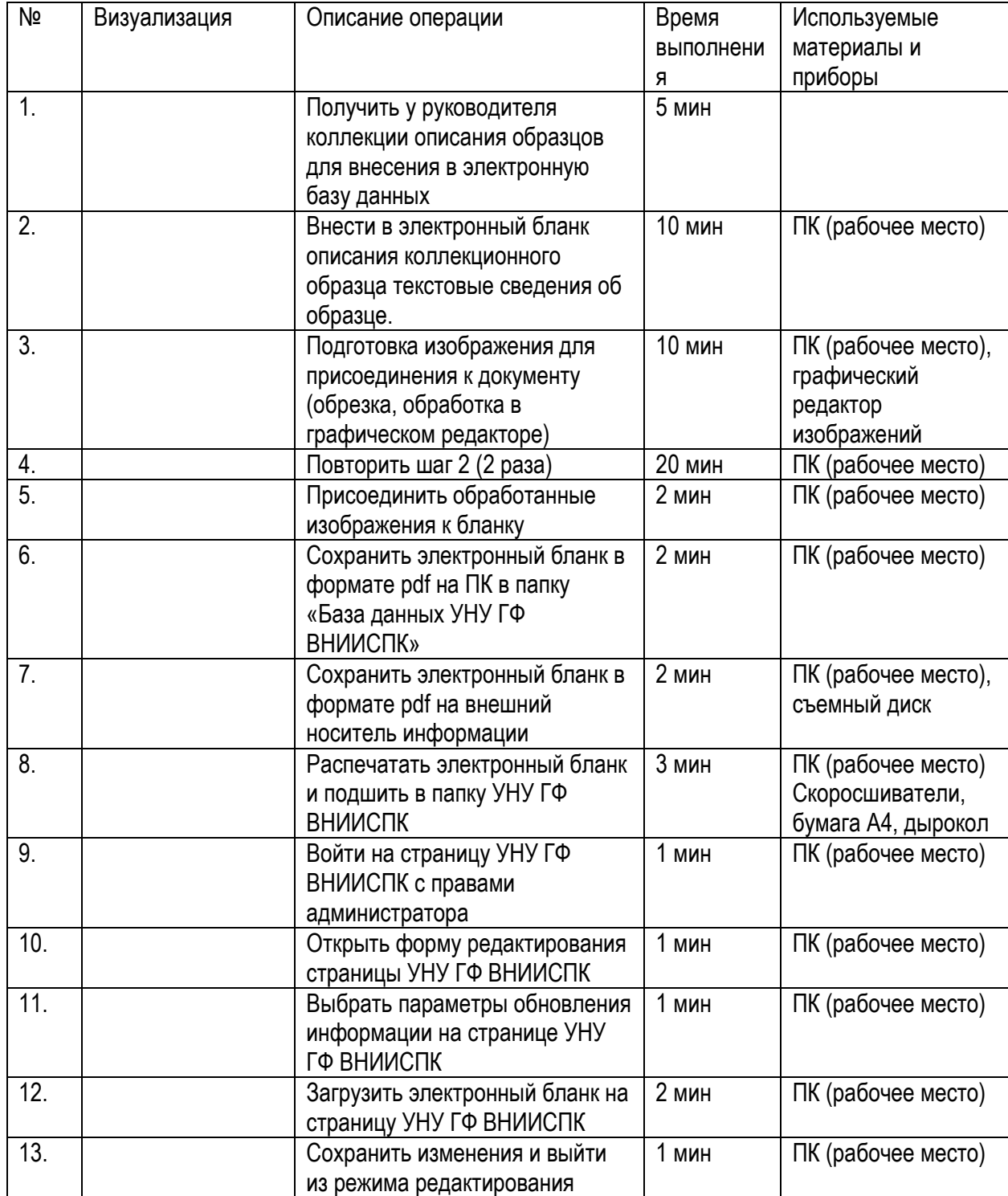

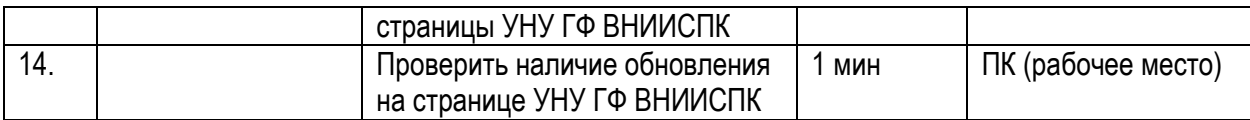

Суммарная длительность СОП для 1 образца: 61,0 мин

В том числе:

- 1. Подготовка данных для обновления информации на странице УНУ ГФ ВНИИСПК 54 мин;<br>2. Обновление данных на странице 7 мин.
- 2. Обновление данных на странице 7 мин,

Квалификация сотрудника:

1 младший научный сотрудник 61 мин.

Оборудование

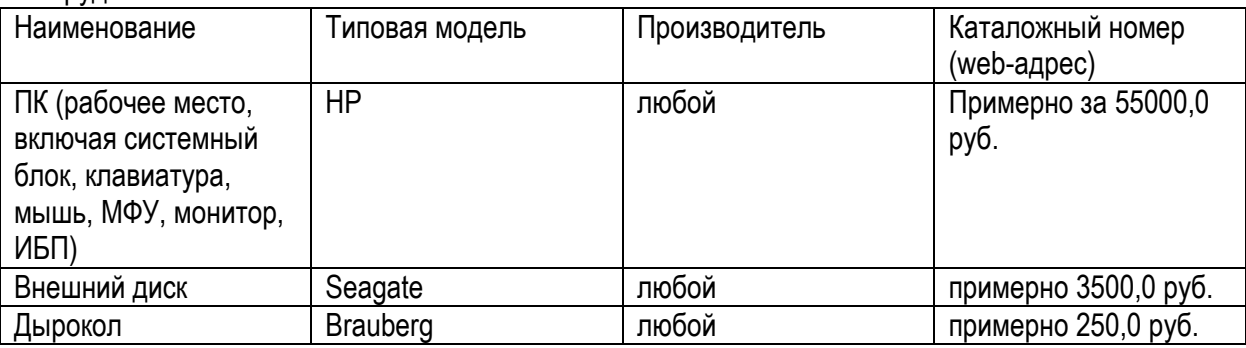

Компьютерные программы:

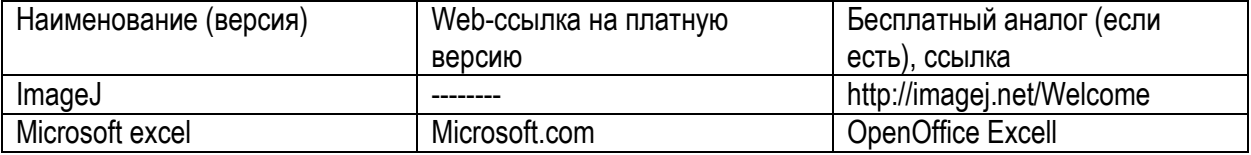

## Расходные материалы и личные средства защиты

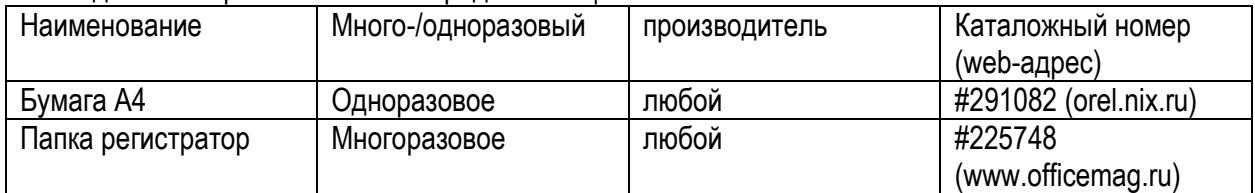